# **Bookmark Social**

O Bookmark Social é um serviço desenvolvido para arquivar, categorizar, compartilhar, e melhorar as buscas de recursos na internet com ajuda de meta dados.

# **Objetivo Geral:**

• Marcar os recursos da internet com tags e compartilha-las com pessoas interessadas

# **Objetivos Específicos:**

- Melhorar as buscas
- Gerenciar as tags
- Compartilhar tags privadas e públicas
- Categorizar as tags

### **Requisitos do Bookmark Social:**

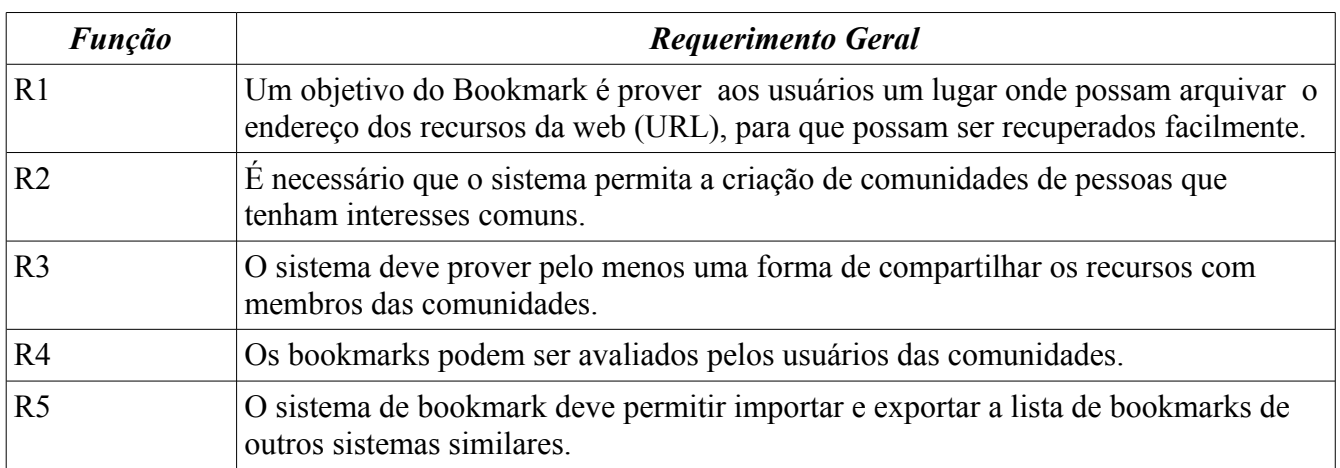

#### *Casos de Uso:*

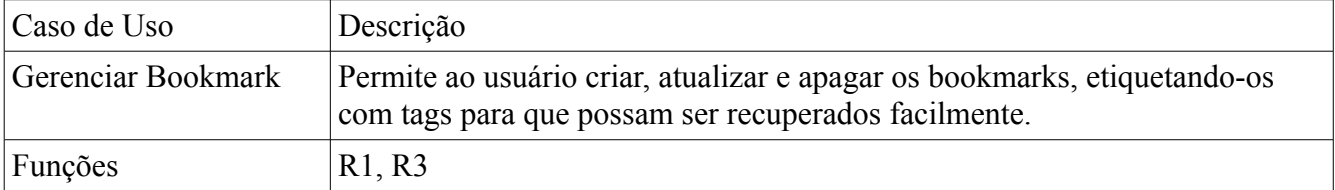

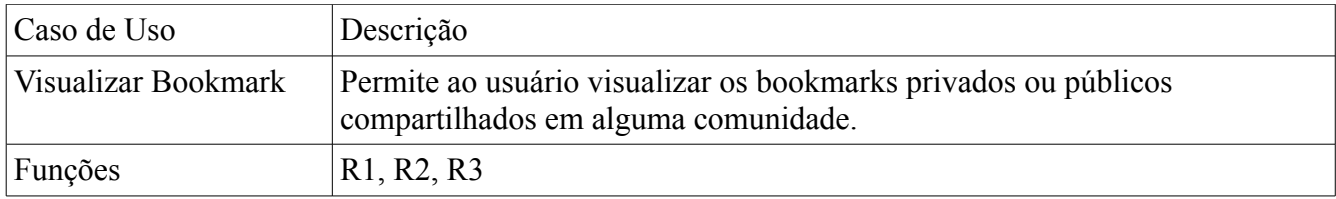

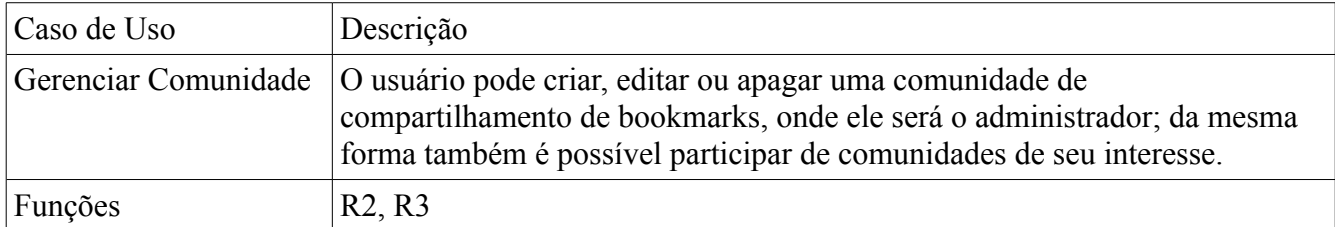

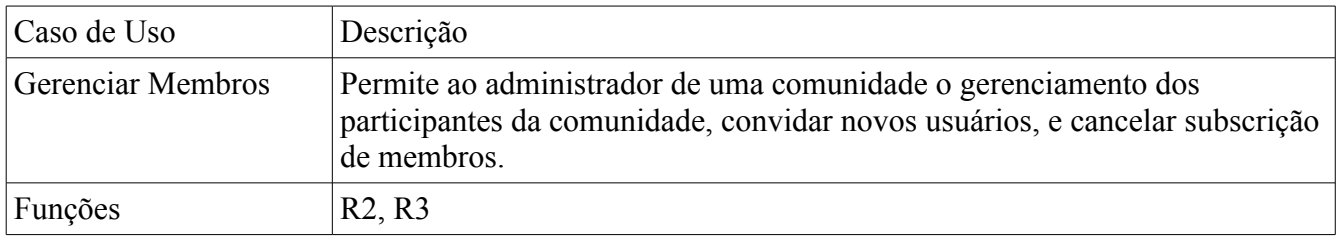

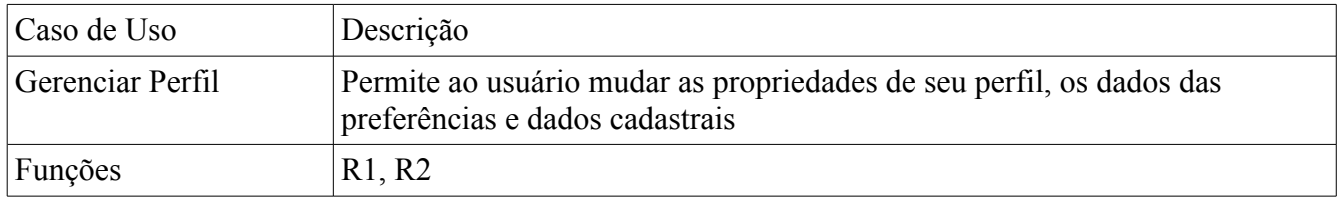

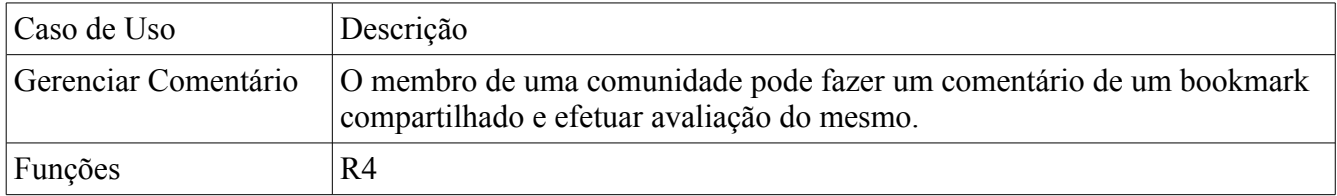

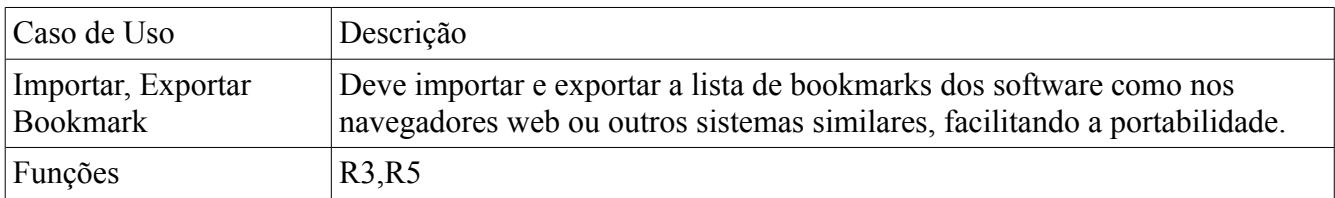

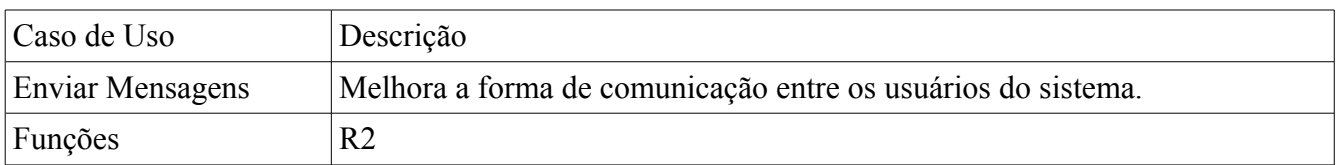

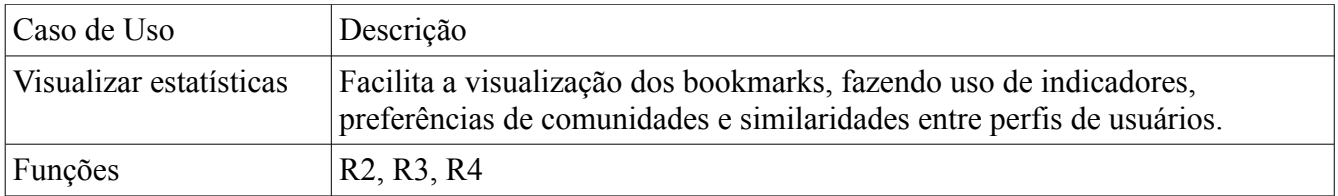

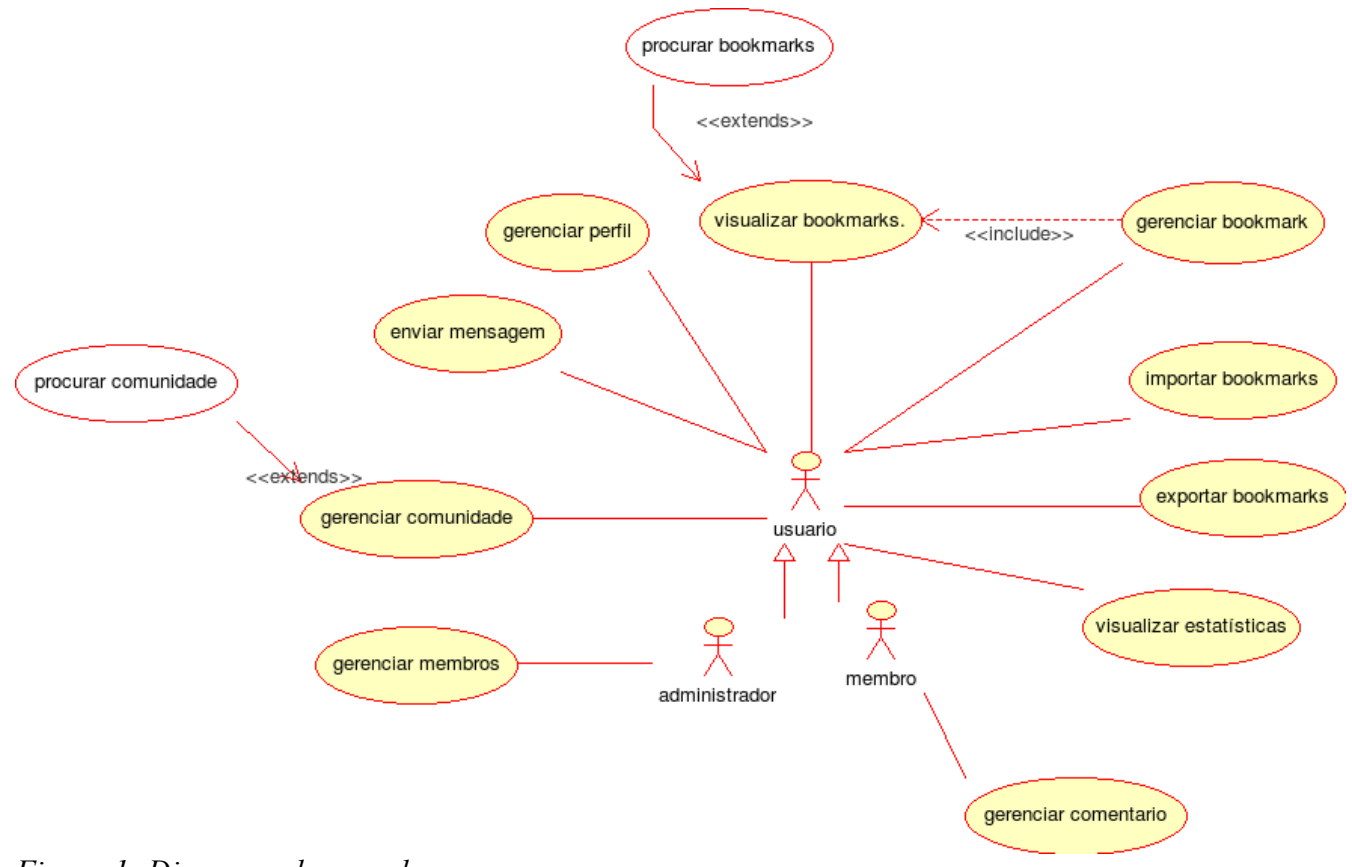

*Figura 1: Diagrama de caso de uso*

# **Diagrama de Classes:**

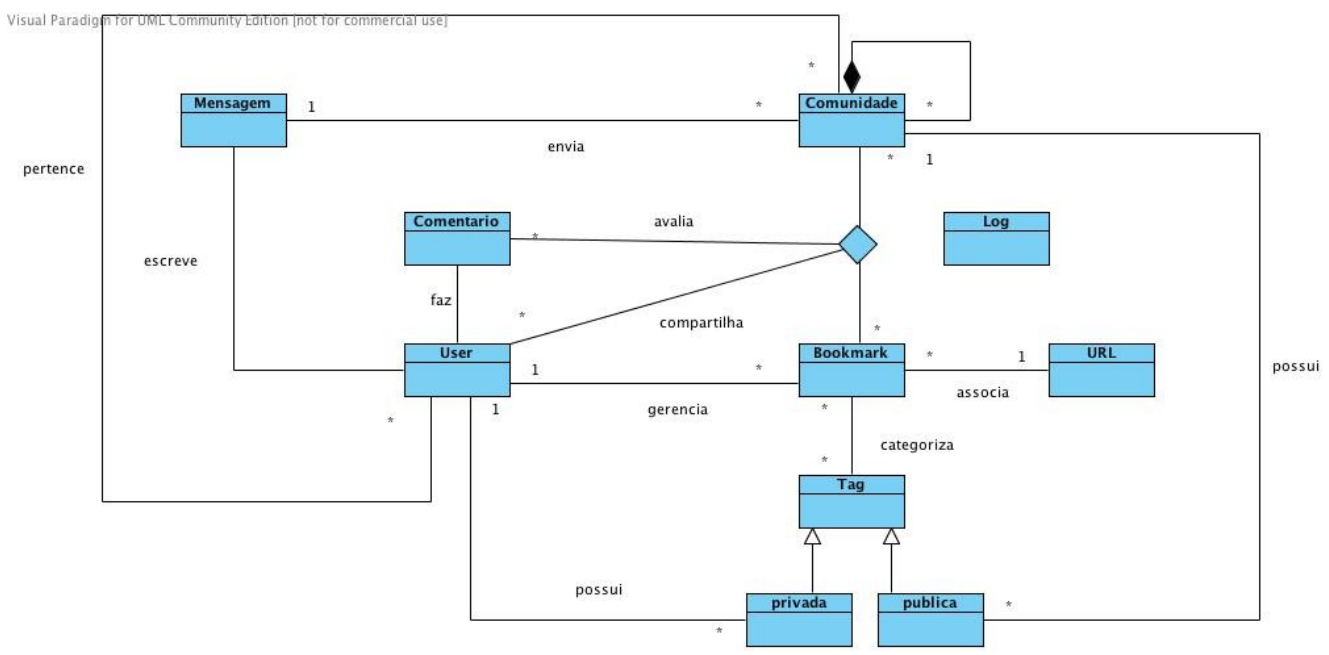

*Figura 2: Diagrama de Classe*

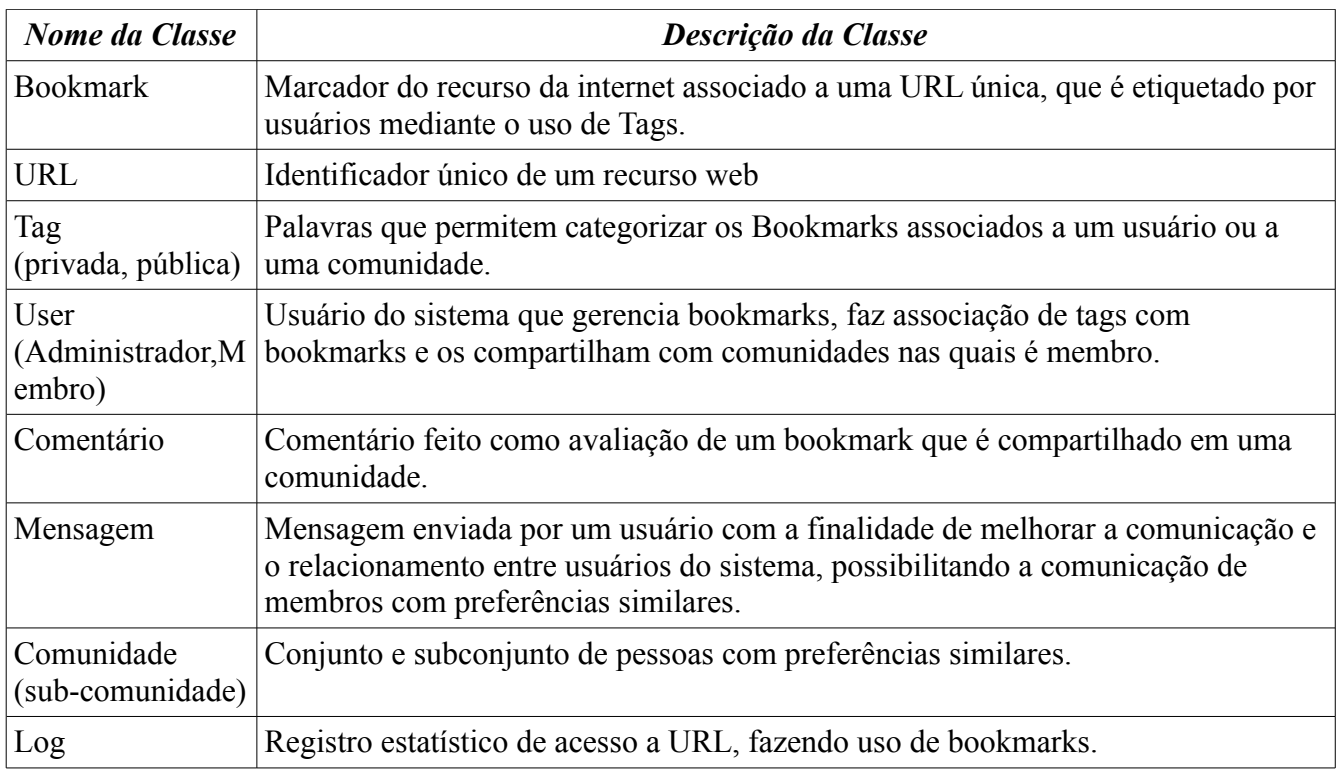

#### **Fluxo de telas:**

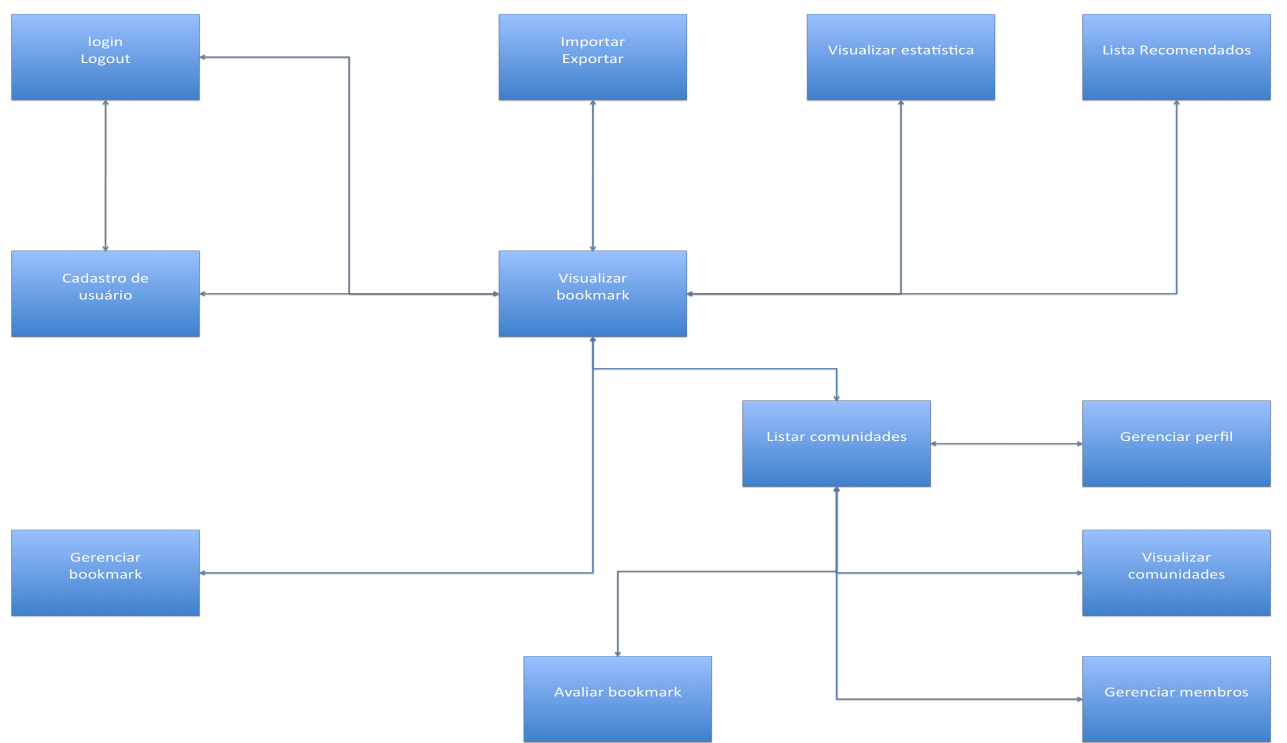

*Figura 3: Fluxograma de telas*